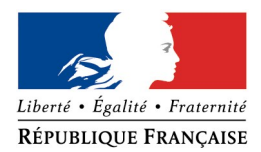

### PREFECTURE DE LA GIRONDE

#### **DEMANDE d'AUTORISATION ADMINISTRATIVE PROPRE à NATURA2000**

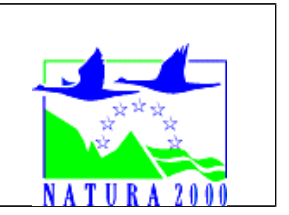

**Valant également EVALUATION des INCIDENCES du PROJET**

Rappel : Si votre projet est mentionné dans l'arrêté préfectoral n°2012/03/09-27 DU 9 mars 2012 et n'est pas soumis par ailleurs à une procédure de déclaration, d'autorisation ou d'approbation, vous devez déposer une demande au titre du régime d'autorisation administrative propre à Natura 2000.

#### A quoi sert le formulaire ?

Ce formulaire vous aide à déposer votre demande d'autorisation, en permettant de répondre à la question préalable suivante : mon activité ou mon projet est-il susceptible d'avoir un impact négatif sur un site Natura 2000 ?

Il peut notamment être utilisé par les porteurs de petits projets qui pressentent que leur projet n'aura pas d'effet important sur un site Natura 2000.

Ce formulaire fait office d'évaluation des incidences Natura 2000 lorsqu'il permet de conclure à l'absence d'incidence significative.

**Attention :** si tel n'est pas le cas et qu'un impact non négligeable est possible, une évaluation des incidences plus poussée doit être conduite.

#### Par qui ?

Ce formulaire est à remplir par le **porteur du projet**, en fonction des informations dont il dispose (cf. p.8: « où trouver de l'information sur Natura 2000? »).

#### Pour qui ?

Ce formulaire doit être envoyé à la Direction Départementale des Territoires de la Gironde (coordonnées en p. 8). Le délai d'instruction est de **deux mois**.

#### Conseils pratiques

Avant de commencer à remplir le formulaire lisez-le dans son intégralité et rendez-vous sur le site internet de la direction régionale de l'environnement, de l'aménagement et du logement d'Aquitaine (lien p.8) pour récupérer les informations utiles.

*Il est possible de mettre des points d'interrogation lorsque le renseignement demandé par le formulaire n'est pas connu.*

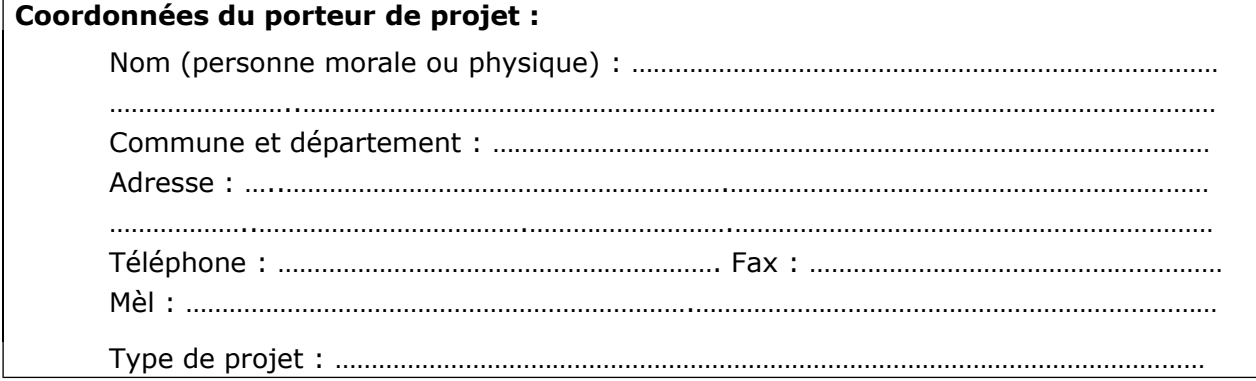

### **1 – Description du projet**

#### **1.a. Nature du projet**

- □ Premiers boisements
- □ Retournement de prairie ou de landes
- □ Travaux d'entretien, de réparation ou de renforcement de ponts, viaducs ou tunnels
- $\Box$  Travaux ou aménagements sur des parois rocheuses ou cavités souterraines
- □ Création de chemin ou sentier pédestre, équestre ou cycliste.

Référez-vous à l'annexe de l'arrêté préfectoral n°2012/03/09-27 DU 9 mars 2012 pour vérifier, en fonction du type de projet et du site Natura 2000 sur lequel il se déroule, si vous êtes soumis à une évaluation des incidences ou non.

#### **1.b. Localisation et cartographie**

Joindre une carte au 1/25 0000<sup>ème</sup> permettant de localiser précisément le projet et le ou les sites Natura 2000 concernés. La cartographie du projet doit prendre en compte les phases temporaires (ex : chantier) et les éventuels aménagements qui y sont liés (ex : chemin d'accès).

*Conseil pratique : utilisez les cartes disponibles sur le site internet DREAL (cf. p.8 « la cartographie et les données sur les sites Natura 2000 ») pour obtenir les périmètres des sites Natura 2000. L'utilisation d'une carte IGN est également possible. Un tracé à la main de l'emprise du projet est suffisant.* 

#### Situation du projet :

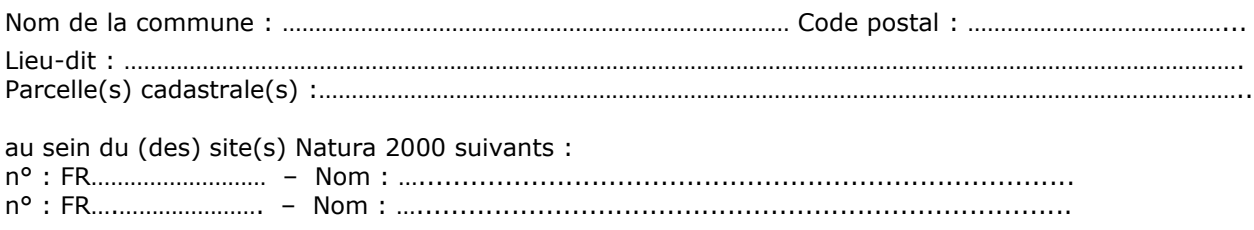

**1.c. Description du projet** (*Joindre si nécessaire une description détaillée du projet sur papier libre en complément à ce formulaire)*

……………………………………………………………………………………………………………………………………………………… . The contract of the contract of the contract of the contract of the contract of the contract of the contract of the contract of the contract of the contract of the contract of the contract of the contract of the contrac ………………………………………………………………………………………………………………………………………..…………… ………………………………………………………………………………………………………………………………………..…………… ……………………………………………………………………………………………………………………………………………………… ………………………………………………………………………………………………………………………………………..…………… ……………………………………………………………………………………………………………………………………………………… ………………………………………………………………………………………………………………………………………………………

Expliquer les raisons qui motivent le projet

……………………………………………………………………………………………………………………………………………………… . The contract of the contract of the contract of the contract of the contract of the contract of the contract of the contract of the contract of the contract of the contract of the contract of the contract of the contrac . The contract of the contract of the contract of the contract of the contract of the contract of the contract of the contract of the contract of the contract of the contract of the contract of the contract of the contrac ……………………………………………………………………………………………………………………………………………………… ……………………………………………………………………………………………………………………………………………………… . The contract of the contract of the contract of the contract of the contract of the contract of the contract of the contract of the contract of the contract of the contract of the contract of the contract of the contrac

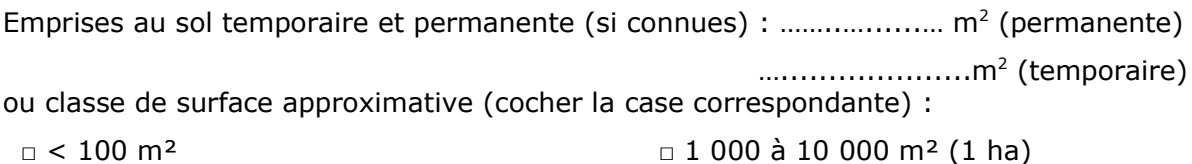

 $\Box$  100 à 1 000 m<sup>2</sup>  $\Box$  > 10 000 m<sup>2</sup> (> 1 ha)

Longueur (si linéaire) : ……………… (ml).

Calendrier : indiquer la période de réalisation avec le plus de précisions possibles (début / fin des travaux, jour/nuit, ...).

……………………………………………………………………………………………………………………………………………………… ……………………………………………………………………………………………………………………………………………………… ………………………………………………………………………………………………………………………………………..……………

### **2 – Description de la zone d'implantation du projet**

L'importance de l'impact d'un projet peut être différente en fonction de la sensibilité de l'environnement où il se déroule. Il convient donc de faire un état des lieux succinct.

### **2.a. Usages actuels sur la zone de réalisation du projet**

Quelles sont les autres activités qui peuvent se dérouler (régulièrement ou de manière occasionnelle) à l'endroit où vous souhaitez réaliser votre projet ? Cocher les cases correspondantes.

- □ Aucune
- □ Chasse □ Pêche

□ Sport & Loisirs (VTT, 4x4, quads, escalade, vol libre…)

□ Agriculture □ Pâturage / fauche □ Sylviculture

□ Décharge sauvage

□ Constructions ou campings, zone non naturelle : …………………………………………………

*□* Autre (préciser l'usage) : ……………………………………………………………

### Commentaires :

……………………………………………………………………………………………………………………………………………………… ……………………………………………………………………………………………………………………………………………………… ……………………………………………………………………………………………………………………………………………………… ……………………………………………………………………………………………………………………………………………………… ……………………………………………………………………………………………………………………………………………………… ……………………………………………………………………………………………………………………………………………………… ……………………………………………………………………………………………………………………………………………………… ………………………………………………………………………………………………………………………………………………………

#### **2.b. Milieux naturels et espèces**

A quoi ressemble le lieu où vous souhaitez réaliser votre projet d'un point de vue écologique ? Compléter les tableaux suivants en fonction de vos connaissances. Le document d'objectifs (DOCOB) du site Natura 2000, s'il est terminé, peut vous apporter des informations (cf. p.8« cartographie et données sur les sites Natura 2000 »).

Les milieux naturels :

**Remarque** : dans le cas d'un pont ou d'une cavité, indiquer le milieu environnant.

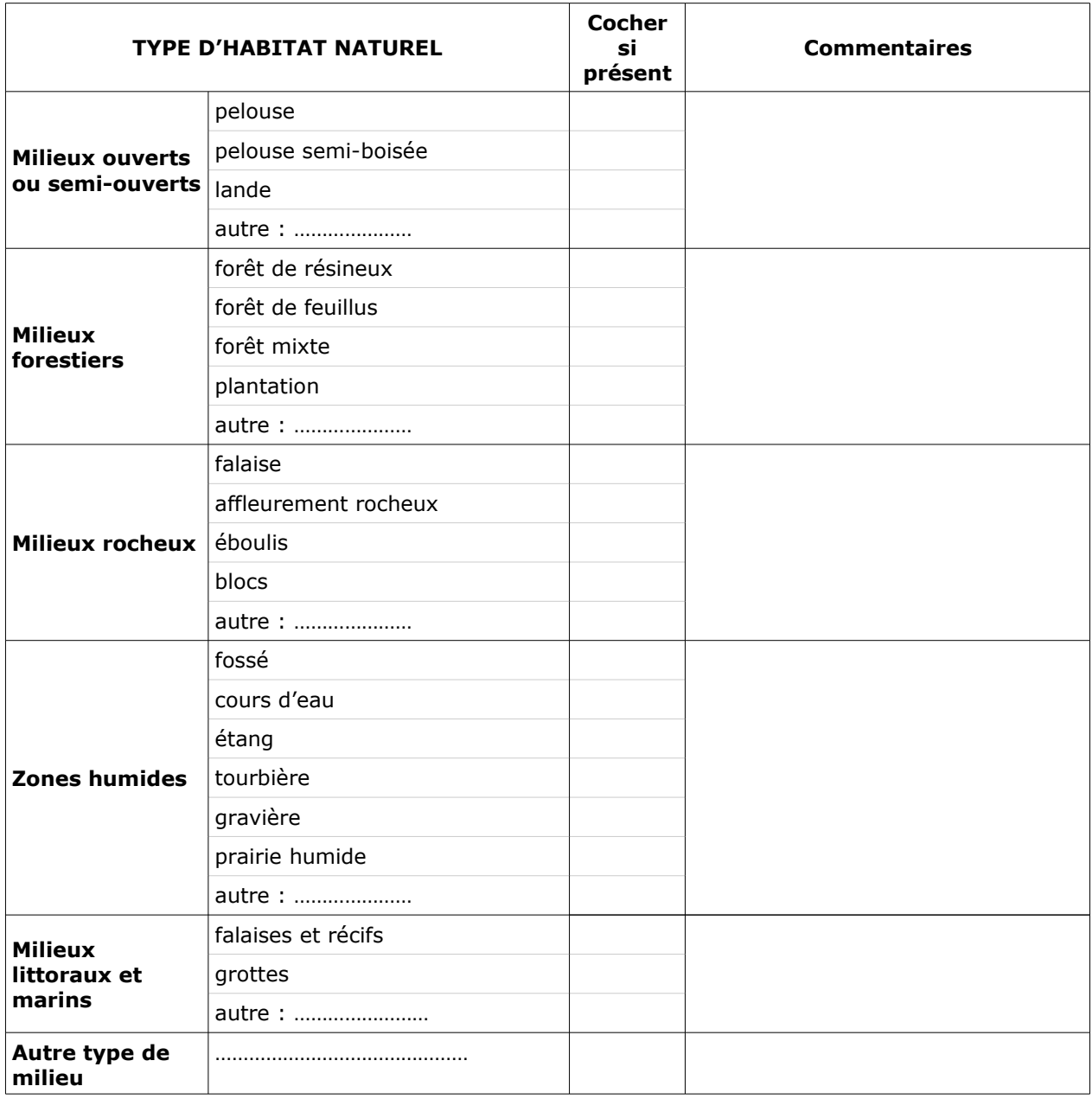

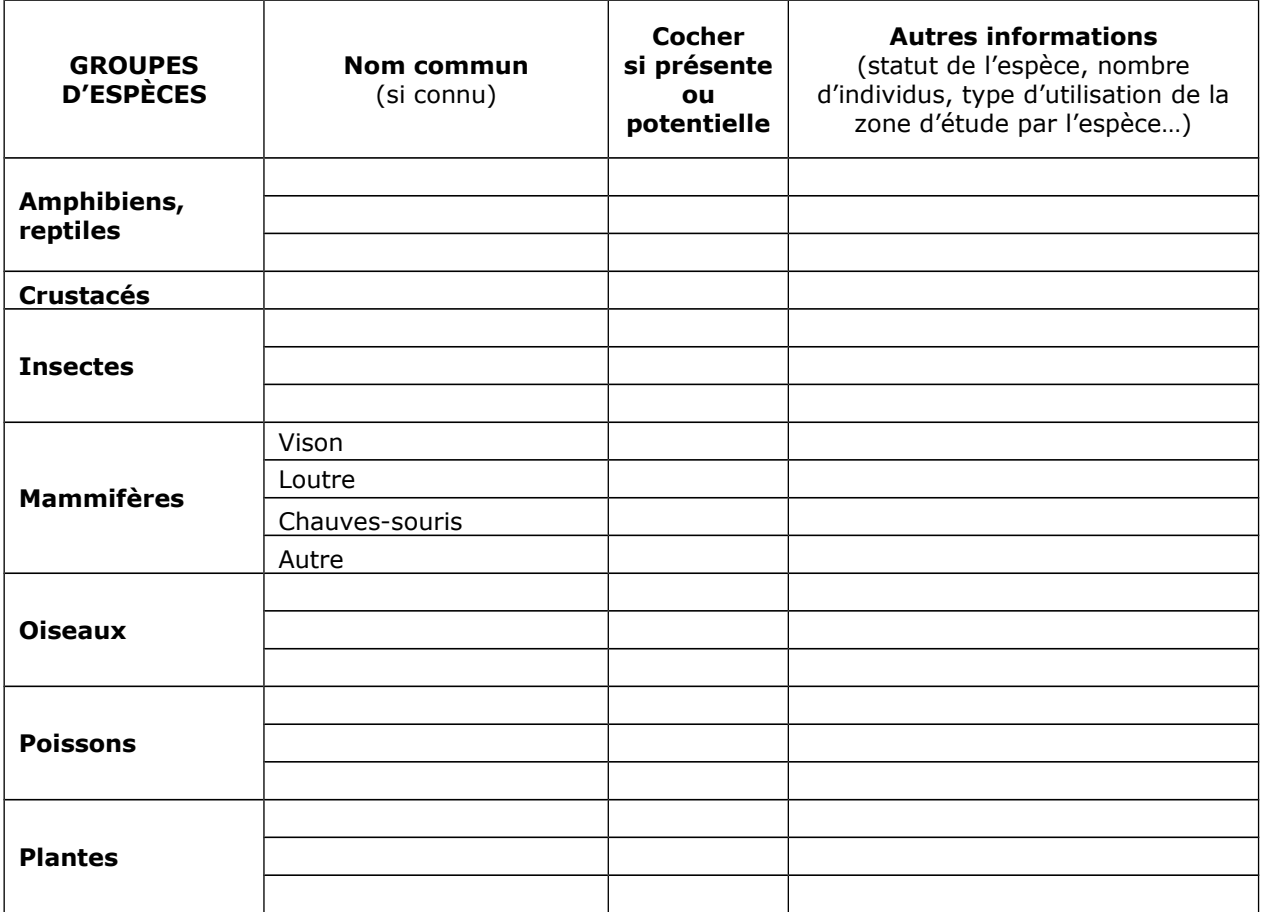

#### **2.c. Caractéristiques du ou des sites Natura 2000 sur lesquels se déroulent le projet**

Cocher la ou les cases correspondantes :

□ Site « Oiseaux » - □ Site « Habitat »

Les sites Natura 2000 ont été mis en place pour protéger des espèces (animales ou végétales) ou des milieux naturels (habitats) particuliers (cf. p.8 « cartographie et données sur les sites Natura 2000 »). Listez les ci-dessous. Si possible, indiquez si ces habitats ou espèces sont présents dans la zone où vous souhaitez réaliser votre projet.

……………………………………………………………………………………………………………………………………………………… ……………………………………………………………………………………………………………………………………………………… ……………………………………………………………………………………………………………………………………………………… . The contract of the contract of the contract of the contract of the contract of the contract of the contract of the contract of the contract of the contract of the contract of the contract of the contract of the contrac . The contract of the contract of the contract of the contract of the contract of the contract of the contract of the contract of the contract of the contract of the contract of the contract of the contract of the contrac ……………………………………………………………………………………………………………………………………………………… ……………………………………………………………………………………………………………………………………………………… ……………………………………………………………………………………………………………………………………………………… . The contract of the contract of the contract of the contract of the contract of the contract of the contract of the contract of the contract of the contract of the contract of the contract of the contract of the contrac ……………………………………………………………………………………………………………………………………………………… ……………………………………………………………………………………………………………………………………………………… ……………………………………………………………………………………………………………………………………………………… ……………………………………………………………………………………………………………………………………………………… ………………………………………………………………………………………………………………………………………………………

### **3 – Incidences du projet**

Il s'agit ici d'**analyser les impacts de manière graduelle** : le projet en tant que tel, les effets du projet sur son lieu d'implantation et enfin les effets du projet à l'échelle du ou des sites Natura 2000 et de ses enjeux de conservation.

#### **3.a. Effets prévisibles du projet**

Quels peuvent être les effets de votre projet sur son environnement ? Les effets peuvent venir du projet en lui-même ou des aménagements nécessaires à sa réalisation : ils peuvent donc se faire sentir loin du projet proprement dit (chemin d'accès, poussières,...) ou avoir lieu avant ou après la réalisation du projet proprement dit.

- □ Pistes de chantier, circulation
- □ Modification du type d'occupation du sol
- □ Rejets dans le milieu aquatique
- □ Poussières, vibrations
- □ Pollutions possibles
- □ Bruits
- □ Autres types de pollution : …………………………………………………….

#### Commentaires :

.……………………………………………………………………………………………………………………………………………………… . The contract of the contract of the contract of the contract of the contract of the contract of the contract of the contract of the contract of the contract of the contract of the contract of the contract of the contrac ………………………………………………………………………………………………………………………………………..…………… ……………………………………………………………………………………………………………………………………………………… ……………………………………………………………………………………………………………………………………………………… . The contract of the contract of the contract of the contract of the contract of the contract of the contract of the contract of the contract of the contract of the contract of the contract of the contract of the contrac

### **3.b. Effets sur la zone d'implantation du projet**

Quels vont être les effets de votre projet sur la faune et la flore que vous avez décrit plus haut (aux points 2-b et 2-c)? Ces effets peuvent être temporaires ou permanents. Ils peuvent être dus à des aménagements nécessaires au projet (chemin d'accès par exemple). Ils peuvent également s'ajouter aux effets d'autres activités qui ont lieu au même endroit.

Cocher la ou les cases qui correspondent :

□ destruction ou détérioration d'habitat (milieu naturels) : quel milieu est touché, et sur quelle surface ? ;

□ destruction d'espèces : des animaux vont-ils être tués ou des plantes (listées au point 2 c) vont-elles vont-elles être détruites dans le cadre de votre projet ? Lesquelles? ;

□ perturbations possibles des espèces dans leurs fonctions vitales (reproduction, repos, alimentation…) : des animaux vont-ils être dérangés par votre projet ?

#### Commentaires :

……………………………………………………………………………………………………………………………………………………… . The contract of the contract of the contract of the contract of the contract of the contract of the contract of the contract of the contract of the contract of the contract of the contract of the contract of the contrac . The contract of the contract of the contract of the contract of the contract of the contract of the contract of the contract of the contract of the contract of the contract of the contract of the contract of the contrac ……………………………………………………………………………………………………………………………………………………… ……………………………………………………………………………………………………………………………………………………… . The contract of the contract of the contract of the contract of the contract of the contract of the contract of the contract of the contract of the contract of the contract of the contract of the contract of the contrac ……………………………………………………………………………………………………………………………………………………… ………………………………………………………………………………………………………………………………………………………

#### **3.c. A l'échelle du ou des sites Natura 2000 concernés par le projet**

Au point 2-c vous avez listé les espèces et les milieux importants pour le site Natura 2000. Il vous est demandé ici d'expliquer les impacts de votre projet sur ces espèces et ces milieux. Vous devez tenir compte des effets des autres activités qui se déroulent déjà dans cette zone.

Si le document d'objectif du site Natura 2000 est terminé (cf. p.8 « cartographie et données sur les sites Natura 2000 »), il peut vous apporter des informations sur la sensibilité de ces espèces ou de ces milieux.

……………………………………………………………………………………………………………………………………………………… ……………………………………………………………………………………………………………………………………………………… ……………………………………………………………………………………………………………………………………………………… ……………………………………………………………………………………………………………………………………………………… . The contract of the contract of the contract of the contract of the contract of the contract of the contract of the contract of the contract of the contract of the contract of the contract of the contract of the contrac . The same independent of the same independent of the same independent of the same independent of the same independent of the same independent of the same independent of the same independent of the same independent of the . The contract of the contract of the contract of the contract of the contract of the contract of the contract of the contract of the contract of the contract of the contract of the contract of the contract of the contrac ……………………………………………………………………………………………………………………………………………………… ……………………………………………………………………………………………………………………………………………………… ……………………………………………………………………………………………………………………………………………………… . The contract of the contract of the contract of the contract of the contract of the contract of the contract of the contract of the contract of the contract of the contract of the contract of the contract of the contrac ……………………………………………………………………………………………………………………………………………………… ……………………………………………………………………………………………………………………………………………………… . The contract of the contract of the contract of the contract of the contract of the contract of the contract of the contract of the contract of the contract of the contract of the contract of the contract of the contrac ……………………………………………………………………………………………………………………………………………………… ……………………………………………………………………………………………………………………………………………………… . The contract of the contract of the contract of the contract of the contract of the contract of the contract of the contract of the contract of the contract of the contract of the contract of the contract of the contrac

### **4 – Conclusion**

**Attention :** Il est de la responsabilité du porteur de projet de conclure sur l'absence ou non d'incidences de son projet.

#### **Le projet est-il susceptible d'avoir une incidence significative (c'est-à-dire de porter atteinte aux objectifs de conservation des habitats ou des espèces du ou des sites Natura 2000)?**

□ **NON** : ce formulaire, accompagné de ses pièces, est remis au service instructeur.

□ **OUI** : l'évaluation d'incidences doit se poursuivre. Un dossier plus poussé doit être réalisé. Ce dossier sera remis au service instructeur.

A (lieu) : Signature :

Le (date) :

#### **Où trouver de l'information sur Natura 2000 ?**

#### **La liste locale n°2**

Pour savoir si votre projet ou activité est soumis au régime d'autorisation administrative propre à Natura 2000, consultez la liste locale n°2 à l'adresse suivante (dans les documents à télécharger en bas de page):

[http://www.aquitaine.developpement-durable.gouv.fr/evaluation-des-incidences-les-projets](http://www.aquitaine.developpement-durable.gouv.fr/evaluation-des-incidences-les-projets-soumis-a1091.html)[soumis-a1091.html](http://www.aquitaine.developpement-durable.gouv.fr/evaluation-des-incidences-les-projets-soumis-a1091.html)

**Attention** : les listes peuvent être différentes d'un département à l'autre, veuillez consulter celle qui concerne le département dans lequel aura lieu le projet. Si le projet se déroule à cheval sur plusieurs départements, veuillez consulter l'ensemble des listes concernées.

#### **Le service instructeur**

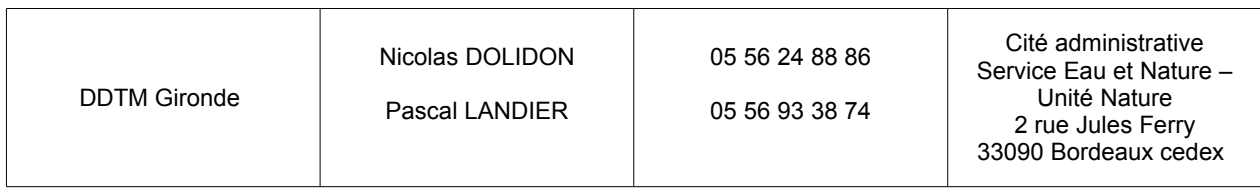

### **La cartographie et les données sur les sites Natura 2000**

Ces informations sont accessibles sur le site internet de la DREAL : [https://carto.sigena.fr/1/carriere\\_environnement.map/permanent/contextzqtO6a.ows](https://carto.sigena.fr/1/carriere_environnement.map/permanent/contextzqtO6a.ows)

#### *(tutoriel joint en dernières pages)*

Vous pouvez consulter le **document d'objectifs (DOCOB)**, s'il est terminé, qui vous apportera des informations très précises sur les milieux, les espèces et les principes de gestion du site Natura 2000. Une synthèse, appelée **« résumé non technique »**, a parfois été réalisée : elle contient toutes les informations nécessaires pour compléter ce formulaire. Sinon vous devrez consulter le **formulaire standard de données (FSD)** qui vous donnera, au minimum, les espèces ou milieux ciblés par le site.

#### **Tous ces documents sont accessibles sous l'onglet « données ».**

Vous pouvez également consulter des copies de ces documents à la DDT(M) de votre département (voir coordonnées ci-dessus).

#### **Autres sources d'information**

 Vous pouvez vous rapprochez de la structure en charge de l'élaboration du document d'objectif du site Natura 2000 concerné par votre projet ou par l'animateur du site : [http://www.gironde.gouv.fr/Politiques-publiques/Environnement-risques-naturels-et](http://www.gironde.gouv.fr/Politiques-publiques/Environnement-risques-naturels-et-technologiques/Natura-2000-et-biodiversite/Contacts-animateurs-sites-utiles)[technologiques/Natura-2000-et-biodiversite/Contacts-animateurs-sites-utiles](http://www.gironde.gouv.fr/Politiques-publiques/Environnement-risques-naturels-et-technologiques/Natura-2000-et-biodiversite/Contacts-animateurs-sites-utiles)

 Visitez le site internet portail Natura 2000 : http://www.nouvelle-aquitaine.developpement-durable.gouv.fr/natura-2000-r1081.html

 Aidez-vous du site internet de l'INPN (Inventaire national du patrimoine naturel) : <http://inpn.mnhn.fr/isb/naturaNew/searchNatura2000.jsp>

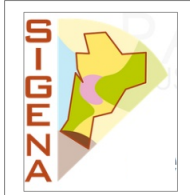

# **Plateforme d'information géographique des services de l'État en Nouvelle-Aquitaine**

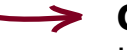

**Carte des données publiques :** carte interactive regroupant les thématiques portées par la DREAL - aménagement, environnement, habitat, transport, risques, sites industriels… [https://carto.sigena.fr/1/carte\\_donnees\\_publiques\\_na.map](https://carto.sigena.fr/1/carte_donnees_publiques_na.map)

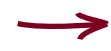

**Carte Environnement :** carte interactive des zonages environnementaux - espaces naturels protégés, Natura 2000, inventaires scientifiques, paysages, eaux et milieux aquatiques… [https://carto.sigena.fr/1/carriere\\_environnement.map](https://carto.sigena.fr/1/carriere_environnement.map)

# **Depuis les cartes interactives vous pouvez :**

- $\rightarrow$  Vous localiser sur une commune
- Consulter les périmètres de zonages environnementaux
- $\rightarrow$  Lire les informations sur un zonage
- Consulter les documents associés (arrêté...)
- $\rightarrow$  Télécharger les données
- $\blacktriangleright$  Lire les métadonnées

# **La Carte interactive : mode d'emploi**

# **Ouvrir la carte interactive directement depuis son lien internet**

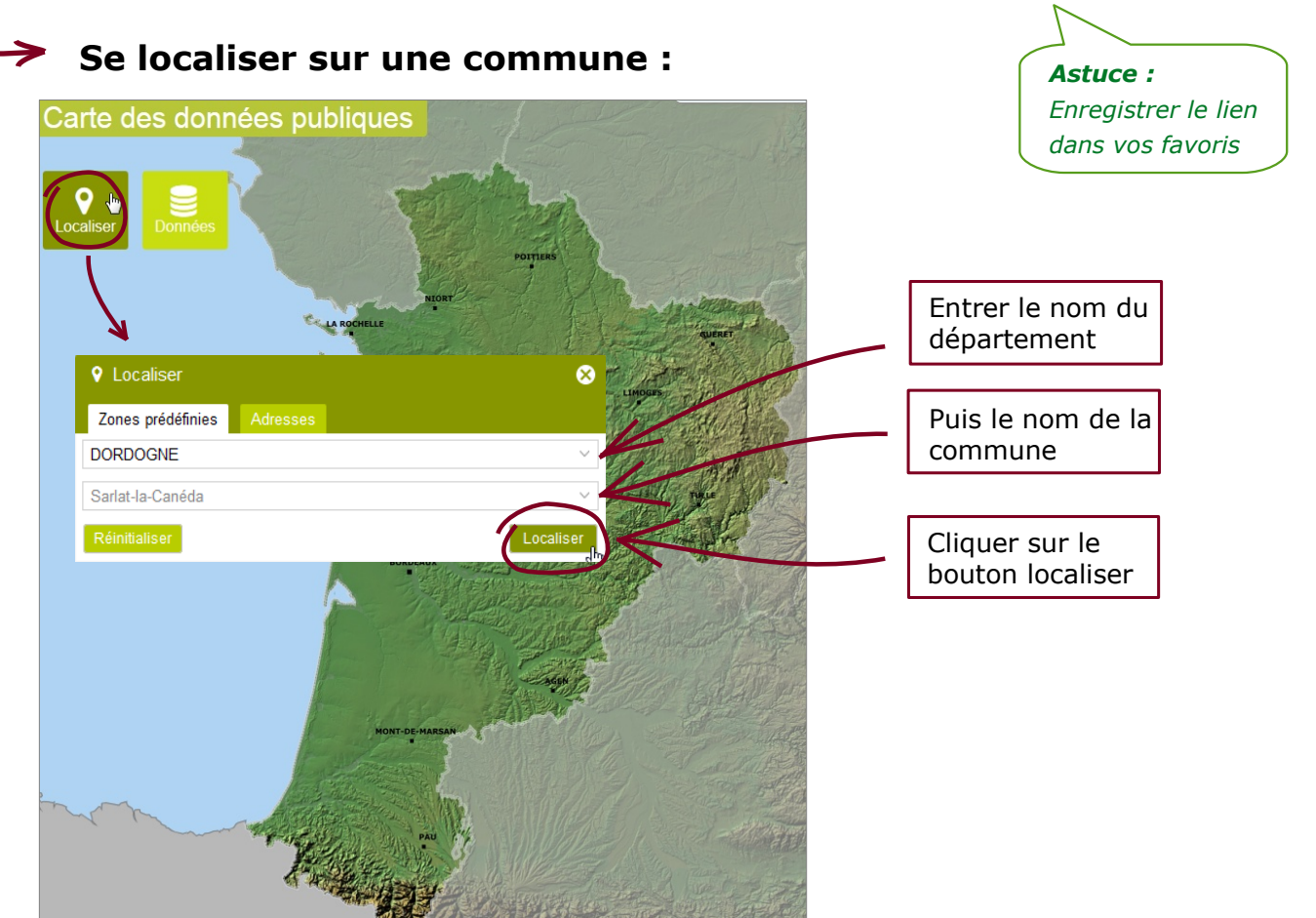

### **Consulter les données et manipuler les outils**

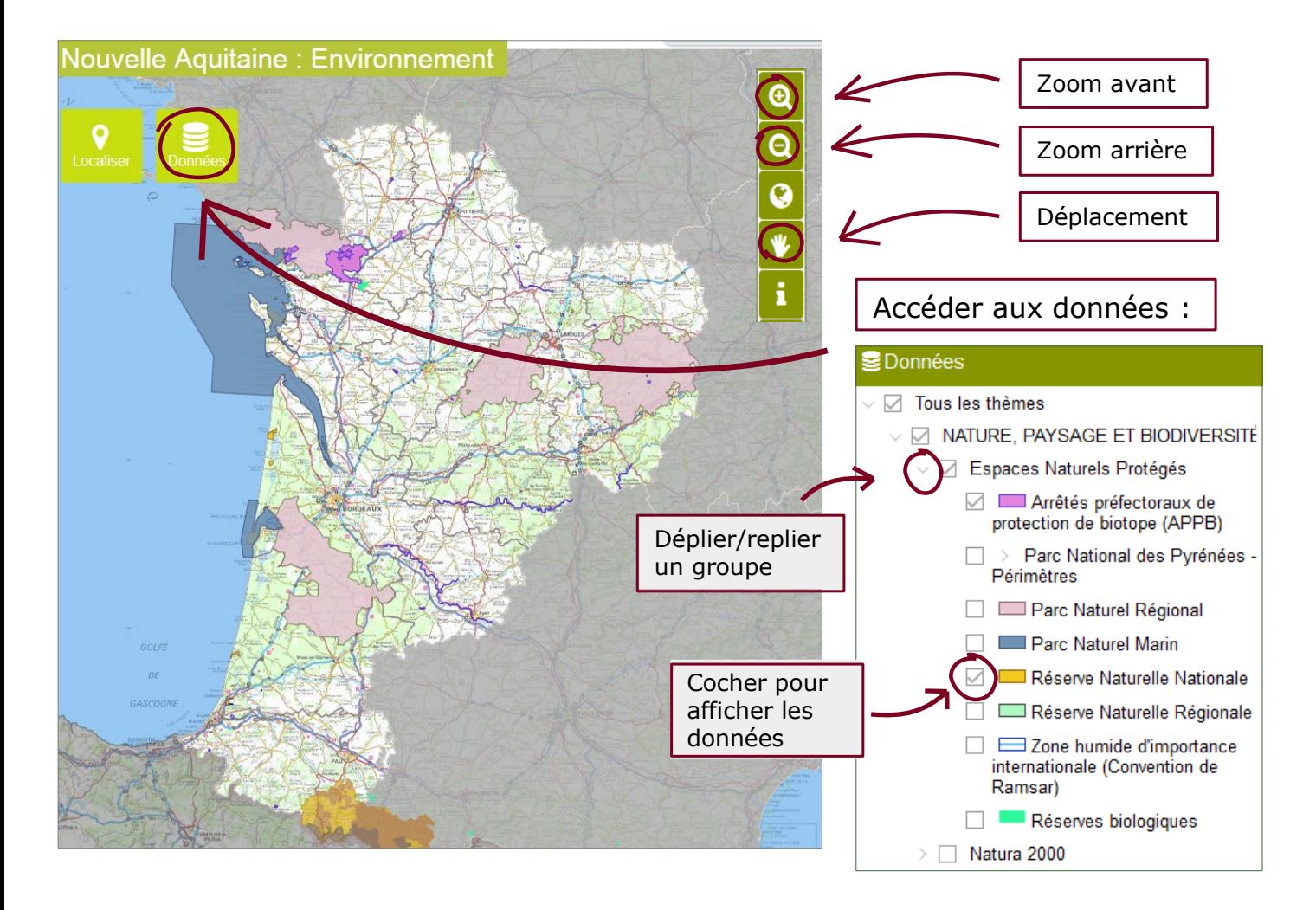

### **Consulter les informations et les documents d'un zonage**

- $\rightarrow$  Activer le bouton « information »
- Sélectionner dans la carte le zonage à interroger
- $\rightarrow$  Lire les résultats dans le tableau en bas de la carte .
- $\rightarrow$  Des liens cliquables permettent de consulter et de télécharger les documents associés (arrêtés...)

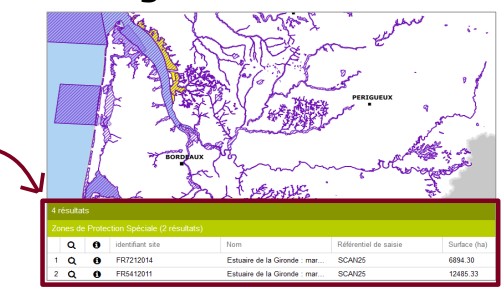

**Télécharger les données et lire les métadonnées**

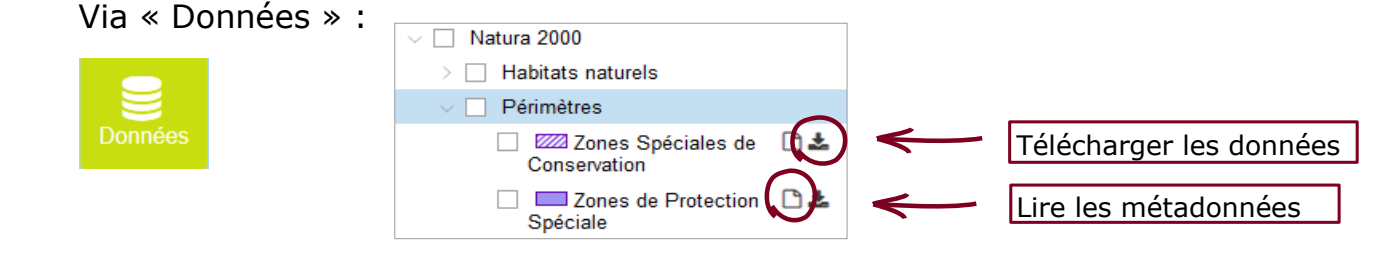

# **Ajouter des fonds de cartes**

Via « Données » :

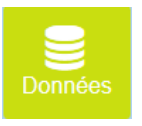

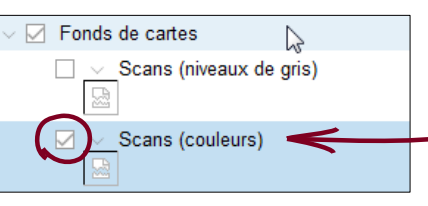

Cocher « Scans » (niveaux de gris ou couleurs) le fond de carte s'adaptera automatiquement à l'échelle de votre carte.